## Politechnika Krakowska im. Tadeusza Kościuszki

# Karta przedmiotu

obowiązuje studentów rozpoczynających studia w roku akademickim 2013/2014

Wydział Inżynierii Lądowej

Kierunek studiów: Budownictwo **Profil: Ogólnoakademicki** 

Forma sudiów: stacjonarne 
Kod kierunku: BUD

Stopień studiów: II

Specjalności: Technologia i organizacja budownictwa

### 1 Informacje o przedmiocie

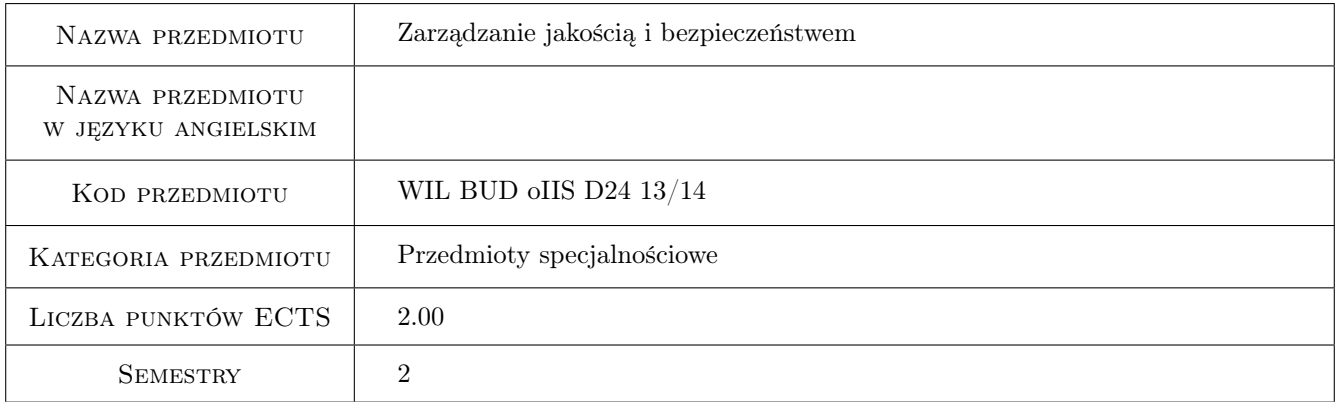

### 2 Rodzaj zajęć, liczba godzin w planie studiów

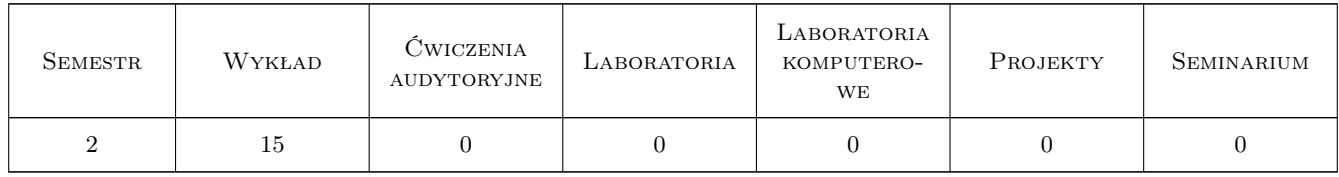

### 3 Cele przedmiotu

Cel 1 Dostarczenie studentowi podstawowej wiedzy z zakresu zarządzania jakością i bezpieczeństwem w wykonawstwie budowlanym

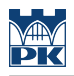

### 4 Wymagania wstępne w zakresie wiedzy, umiejętności i innych **KOMPETENCJI**

1 Podstawy zarządzania. Technologia robót budowlanych

#### 5 Efekty kształcenia

- EK1 Wiedza Student posiada wiedzę z zakresu zarządzania jakością
- EK2 Umiejętności Identyfikacja jakości według europejskiej organizacji jakości
- EK3 Wiedza Podstawowe korzyści wynikające z zarządzania jakością
- EK4 Umiejętności Włączanie zatrudnionych w proces poprawy jakości
- EK5 Wiedza Zasady zarządzania jakością i bezpieczeństwem.Określenie kosztów jakości i ich podział
- EK6 Umiejętności Dokumentacja systemu zarządzania jakością. Student umie przeprowadzić rachunek kosztów jakości i określić ich wpływ na zysk firmy
- EK7 Wiedza Student zna listę wymagań i podstawowe normy ISO
- EK8 Umiejętności Student potrafi zaadaptować zasady norm ISO do specyfiki przedsiębiorstwa

### 6 Treści programowe

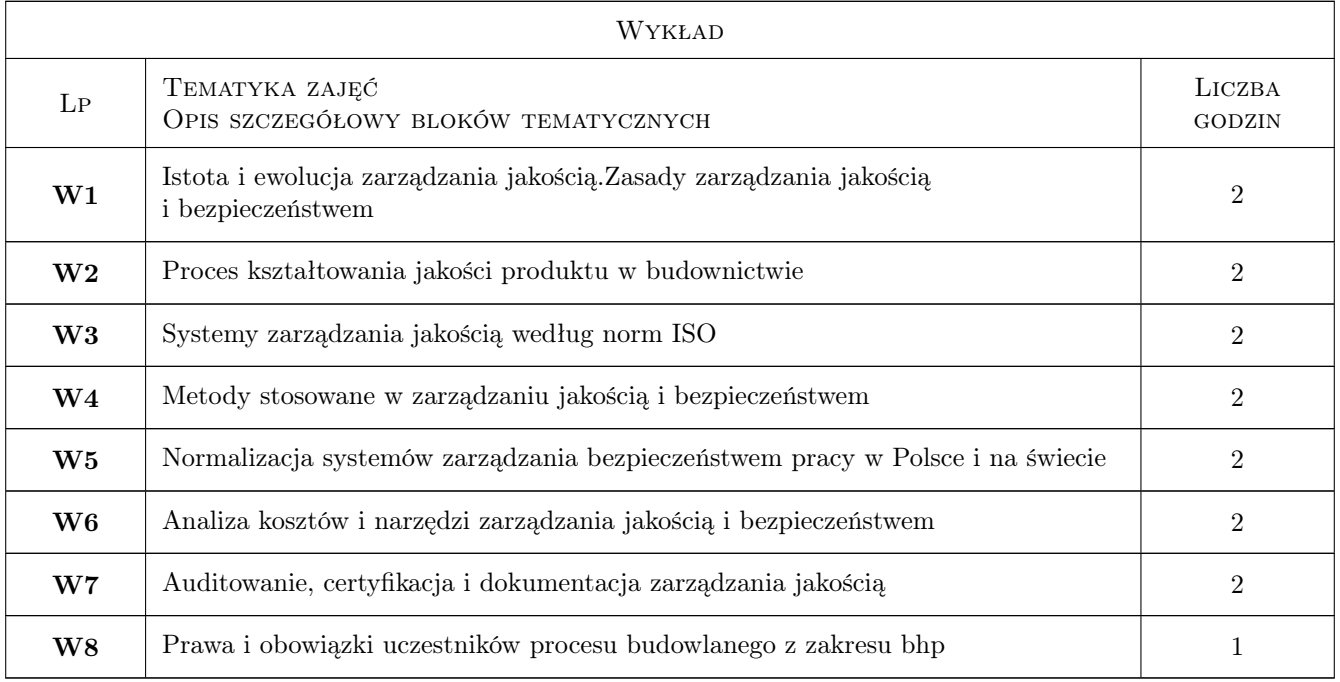

### 7 Narzędzia dydaktyczne

- N1 Wykłady
- N2 Prezentacje multimedialne
- N3 Dyskusja

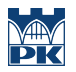

N4 Konsultacje

### 8 Obciążenie pracą studenta

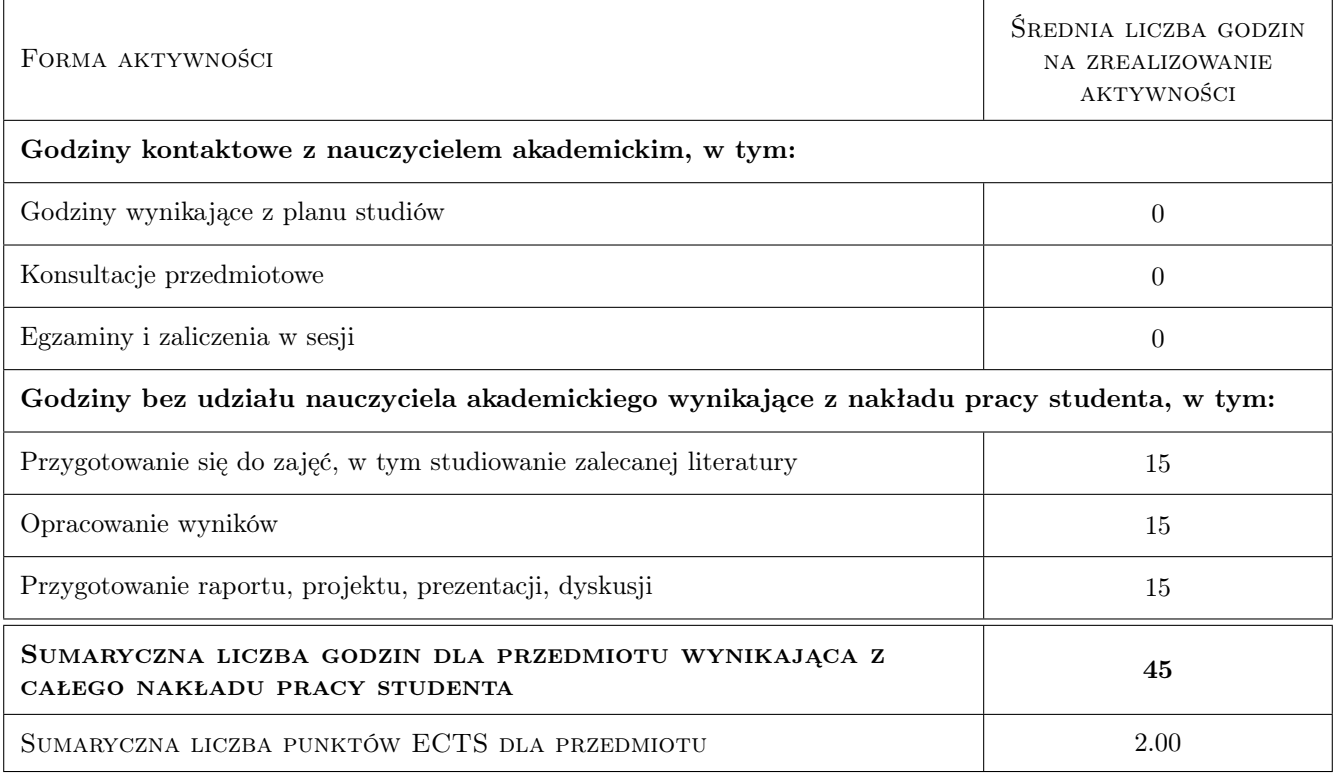

### 9 Sposoby oceny

Efekt kształcenia 1

#### Ocena formująca

F1 Test

F2 Kolokwium

#### Ocena podsumowująca

P1 Średnia ważona ocen formujących

#### Warunki zaliczenia przedmiotu

 $\mathbf{W1}$ a xx

 $\mathbf{W2}$  b xxx

#### Ocena aktywności bez udziału nauczyciela

B1 Test

#### Kryteria oceny

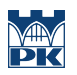

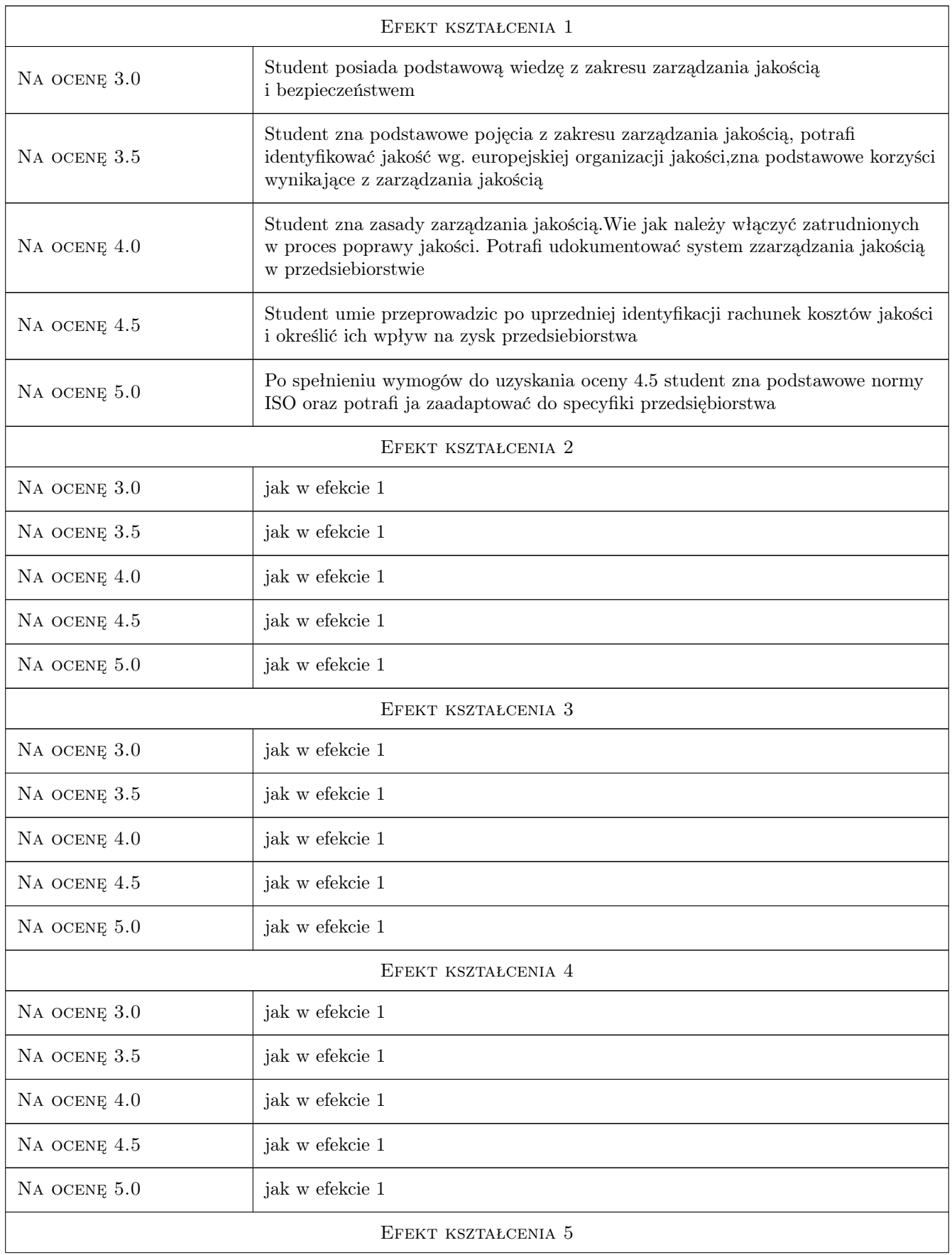

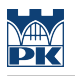

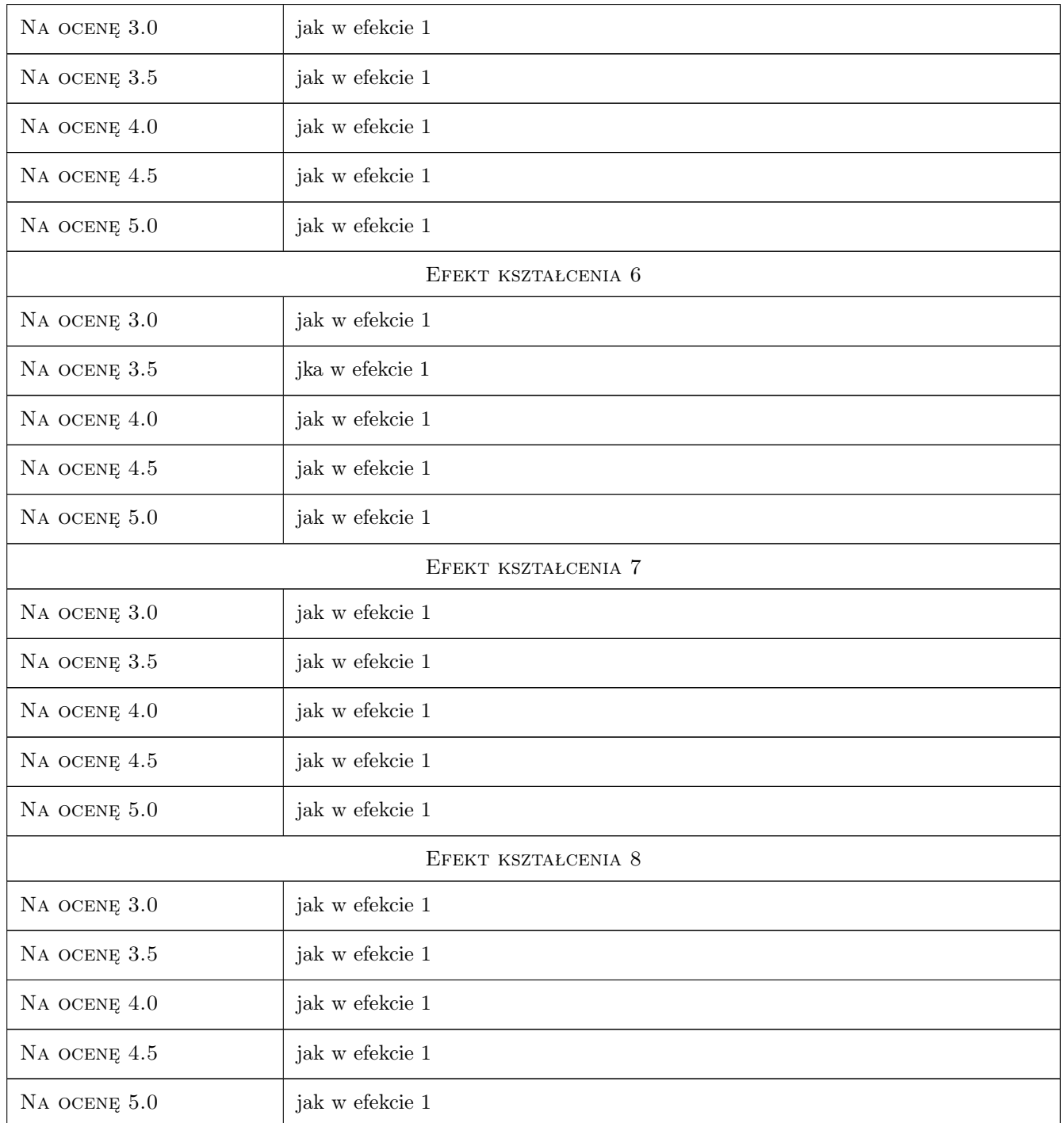

### 10 Macierz realizacji przedmiotu

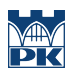

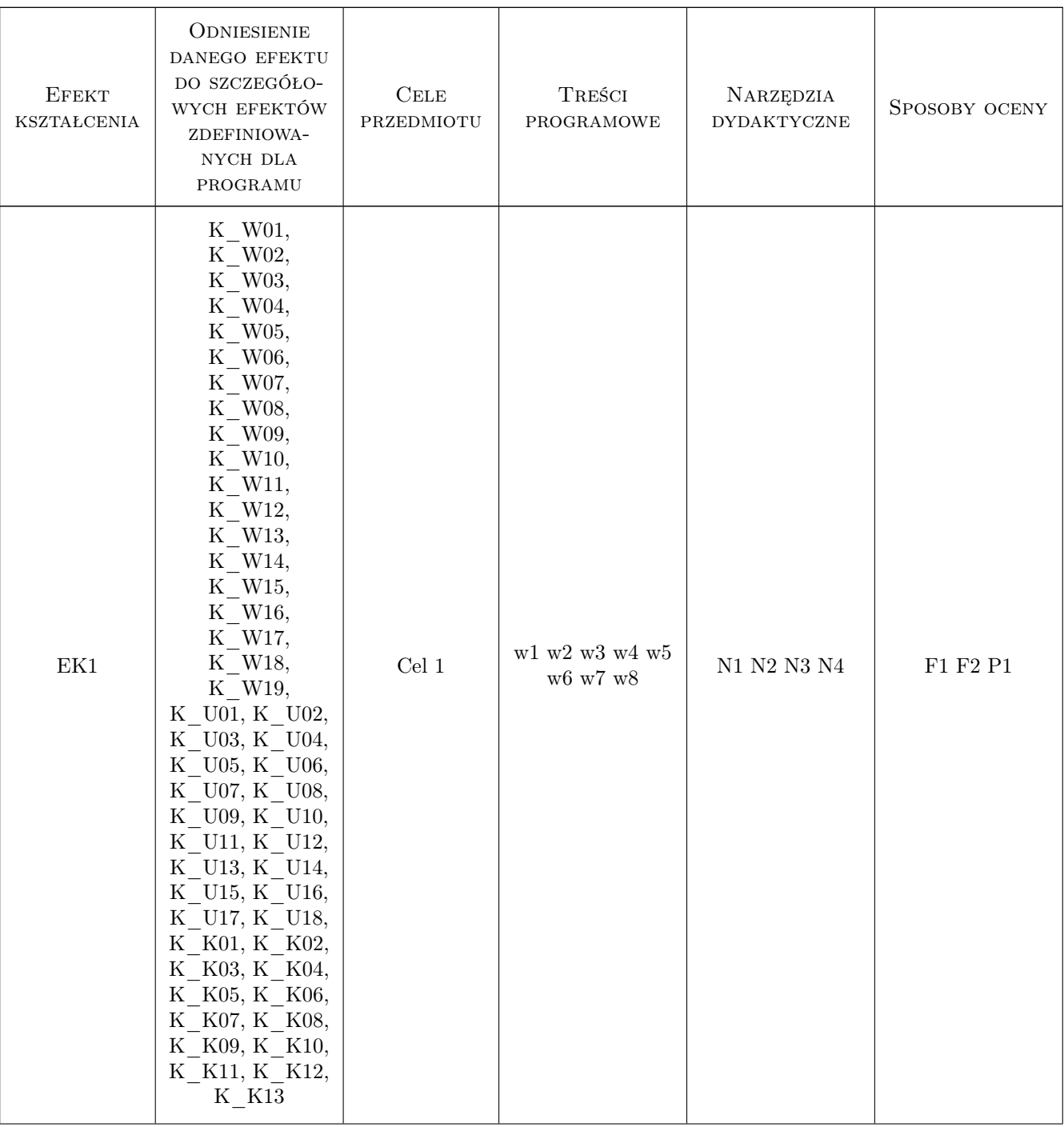

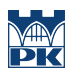

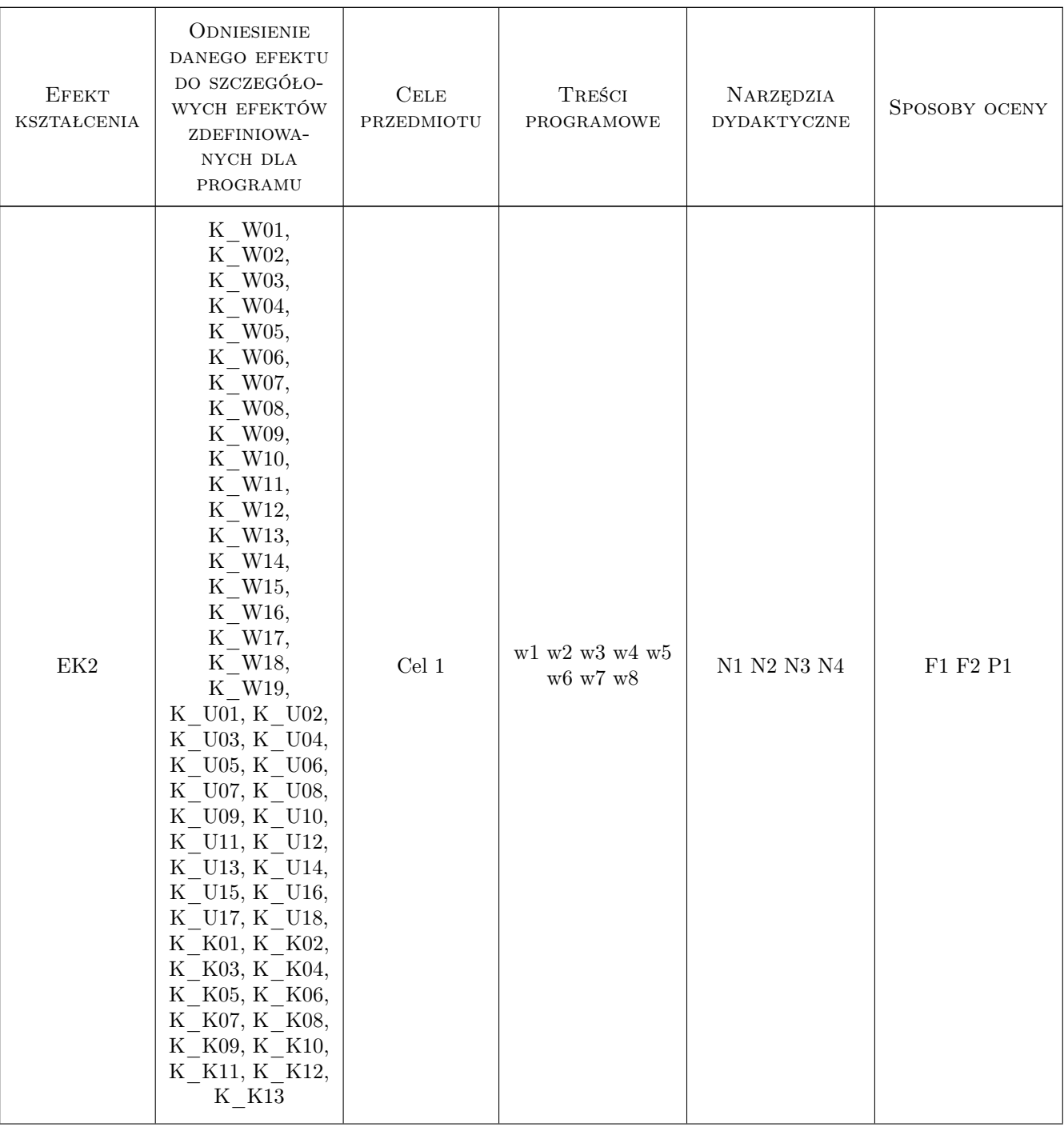

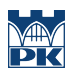

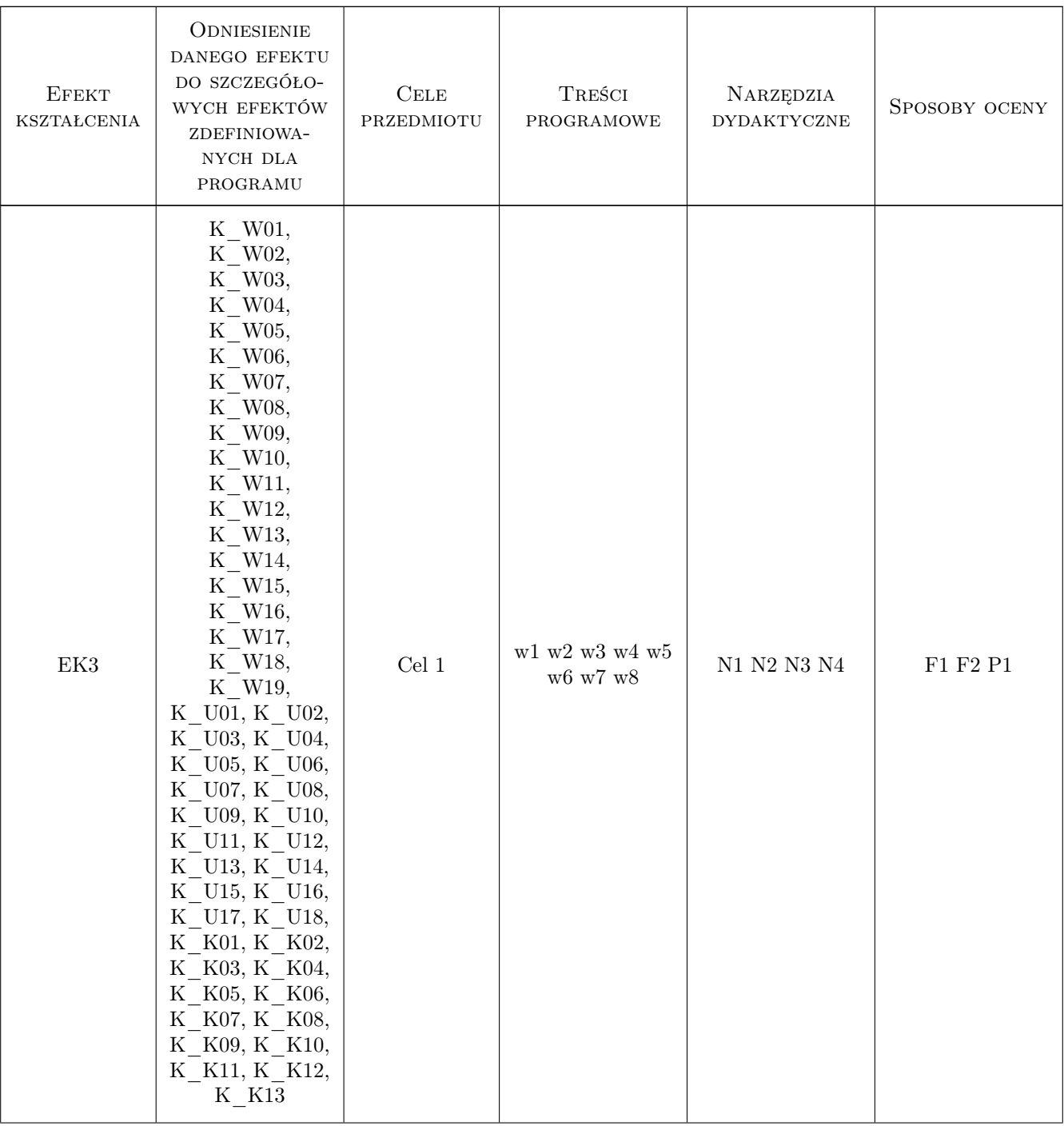

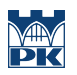

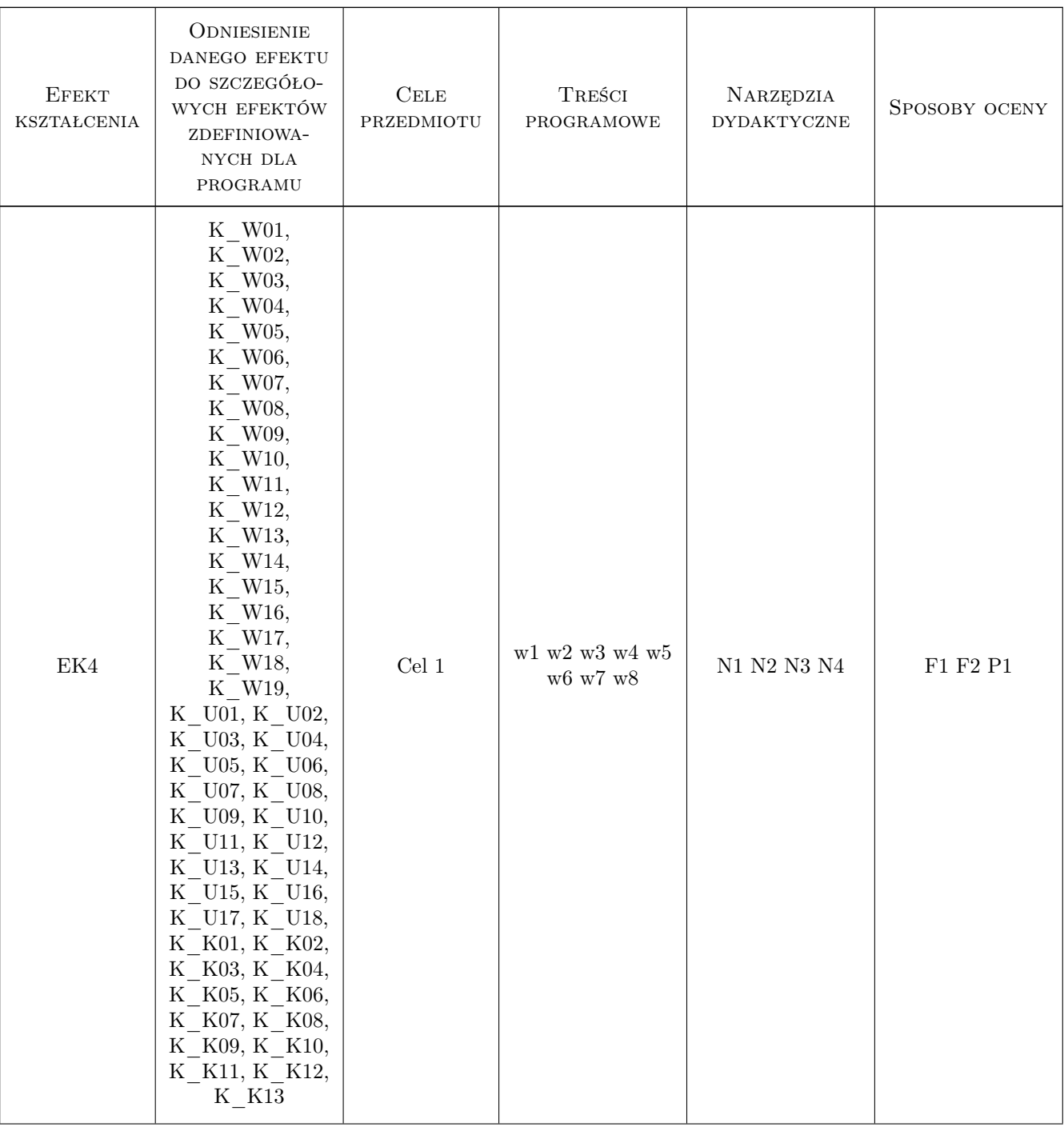

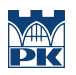

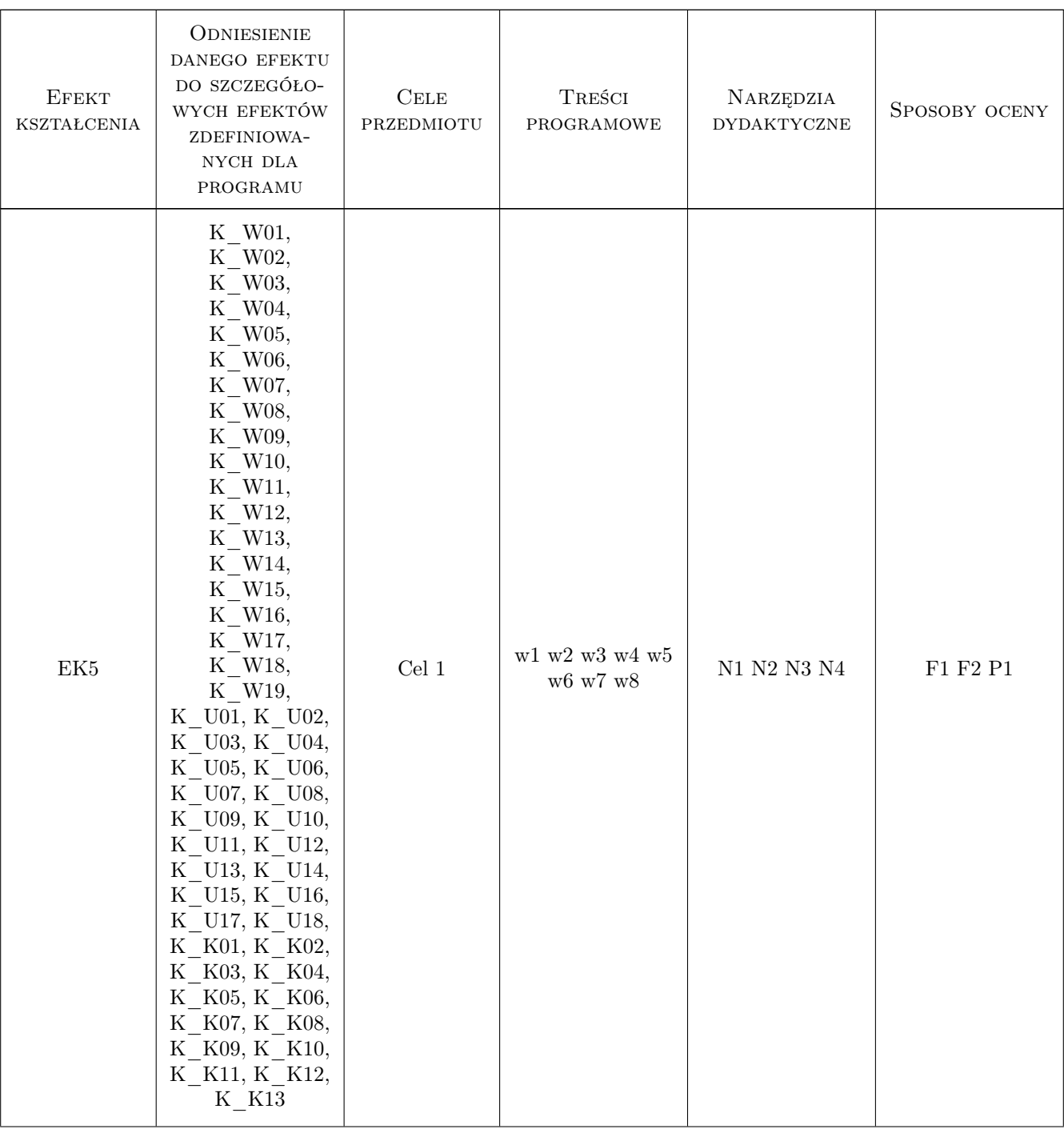

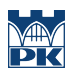

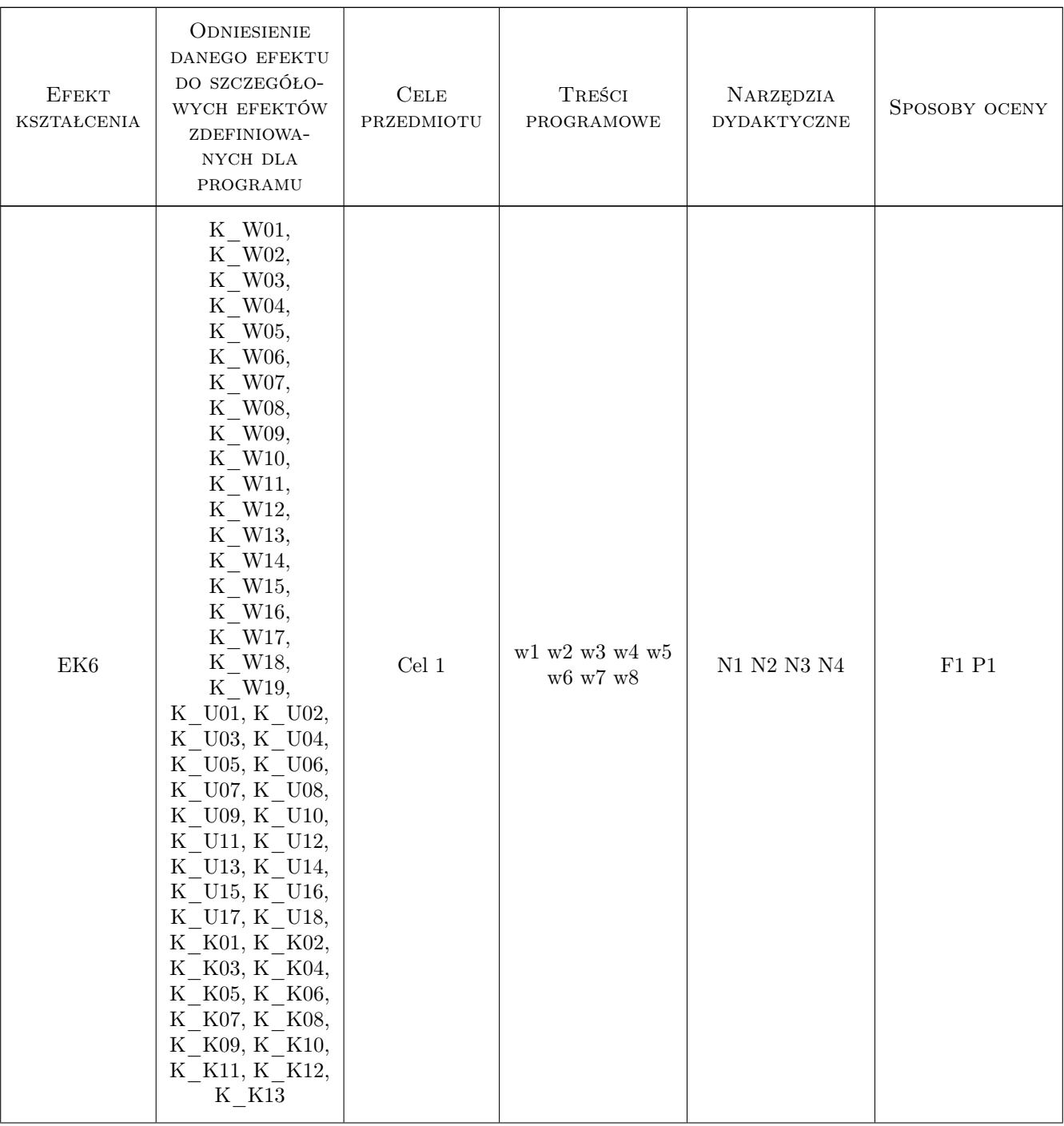

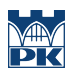

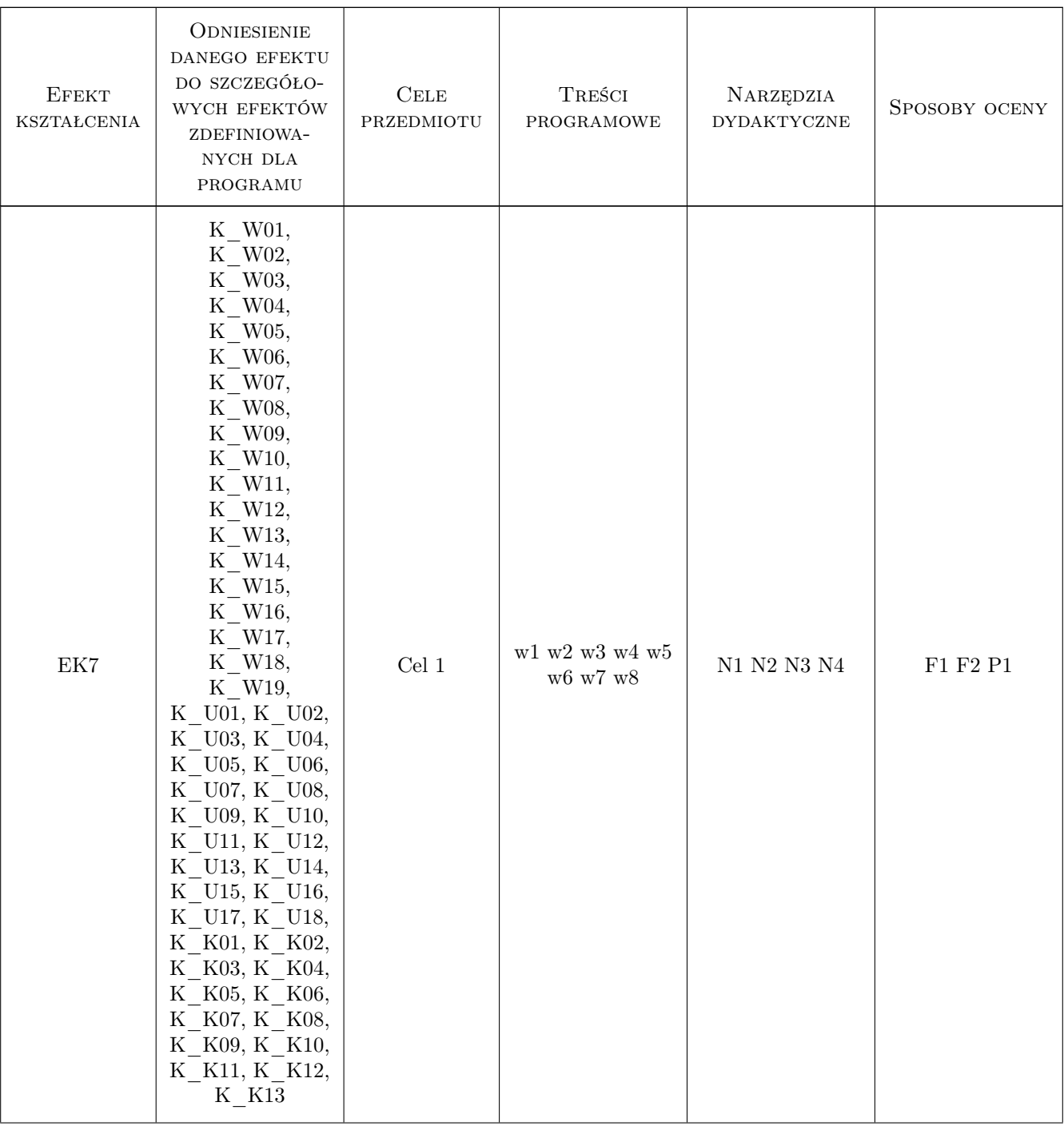

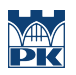

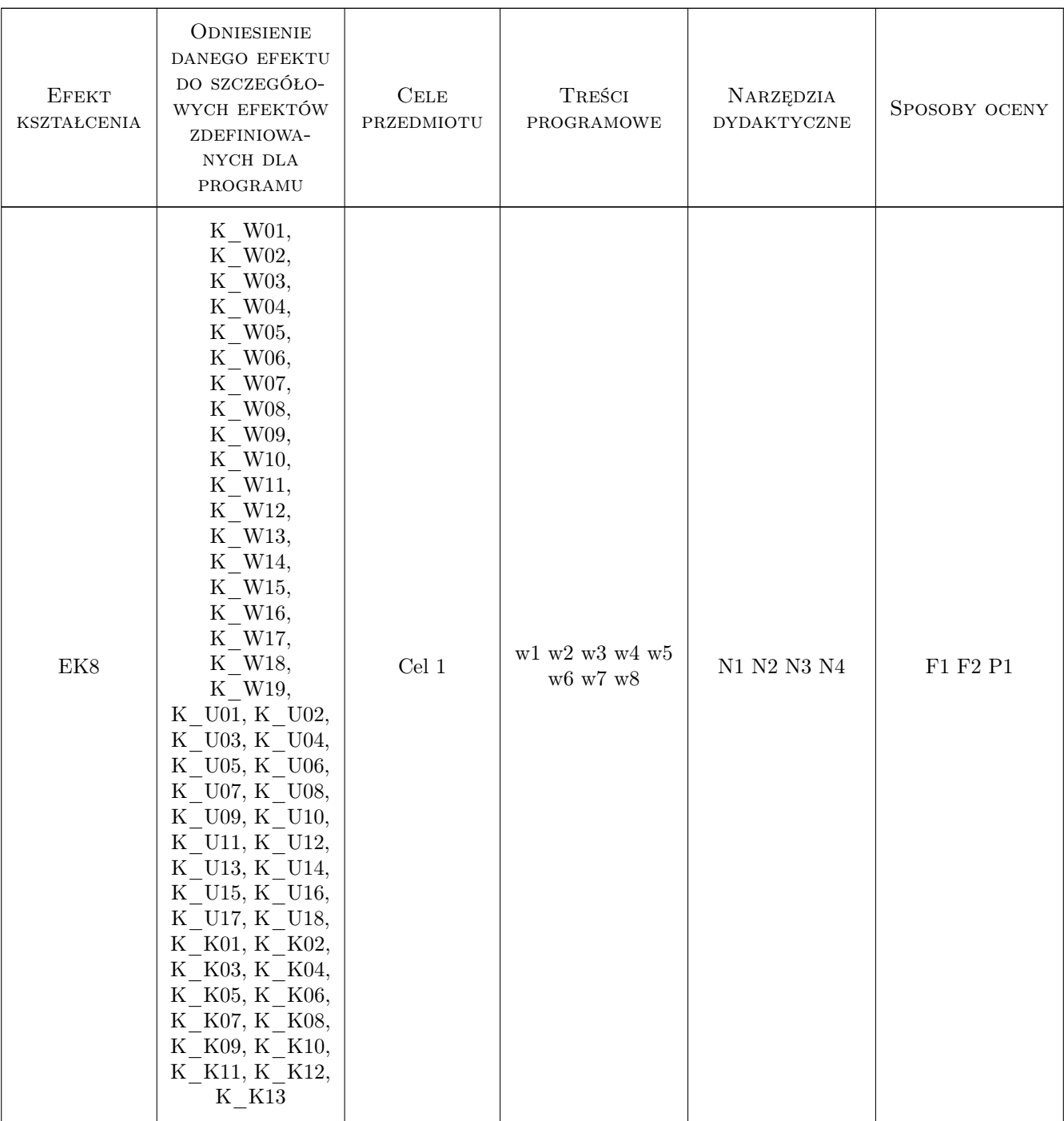

### 11 WYKAZ LITERATURY

#### Literatura podstawowa

- [1 ] Hamrol A.,Mantura Zrządzanie jakością-teoria i praktyka, Warszawa, 2005, PWN
- $\bf{[2\,]}$  Gajewski A Wstęp do zarządzania jakością, Tarnów, 2007, Małopolska Wyższa Szkoła Ekonomiczna

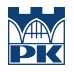

#### Literatura uzupełniająca

[1 ] Lisowski J — Jakość i kompleksowe zarządzanie jakośćią w przedsiębiorstwach wykonawstwa budowlanego w warunkach gospodarki wolnory nkowej, Białystok, 2003, Politechnika Białostocta

#### Literatura dodatkowa

[1 ] PN-N-18002-2000.Systemy zarządzania bezpieczeństwem i higieną pracy. Ogólne wytyczne oceny ryzyka zawodowego

### 12 Informacje o nauczycielach akademickich

#### Osoba odpowiedzialna za kartę

prof. dr hab. Stanisław Belniak (kontakt: belniaks@uek.krakow.pl)

#### Osoby prowadzące przedmiot

1 prof.dr hab. Stanisław Belniak (kontakt: belniaks@uek.krakow.pl)

#### 13 Zatwierdzenie karty przedmiotu do realizacji

(miejscowość, data) (odpowiedzialny za przedmiot) (dziekan)

PRZYJMUJĘ DO REALIZACJI (data i podpisy osób prowadzących przedmiot)

. . . . . . . . . . . . . . . . . . . . . . . . . . . . . . . . . . . . . . . . . . . . . . . .